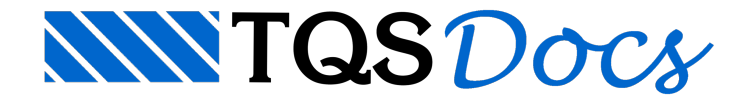

# **Tabelas**

Neste capítulo, será demonstrado como gerar os desenhos finais e as tabelas de quantitativos dos elementos que compõem umalaje treliçada.

## Desenhos em planta

#### Planta de locação das vigotas treliçadas

O desenho em planta com a locação das vigotas treliçadas e as linhas de escoramento deve ser gerado dentro do próprio Editor de Esforços e Armaduras. Bastasalvar o desenho que estásendo visualizado najanelagráfica do editor, clicando no menu "Arquivos" "Salvar DWG", conforme mostra a figura a seguir.

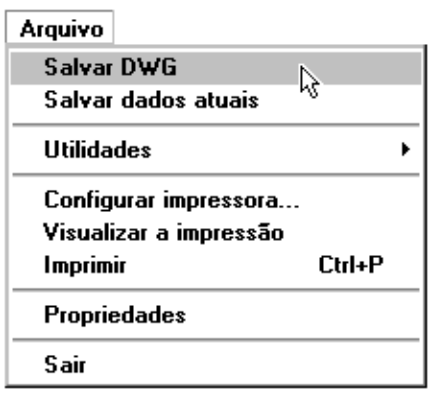

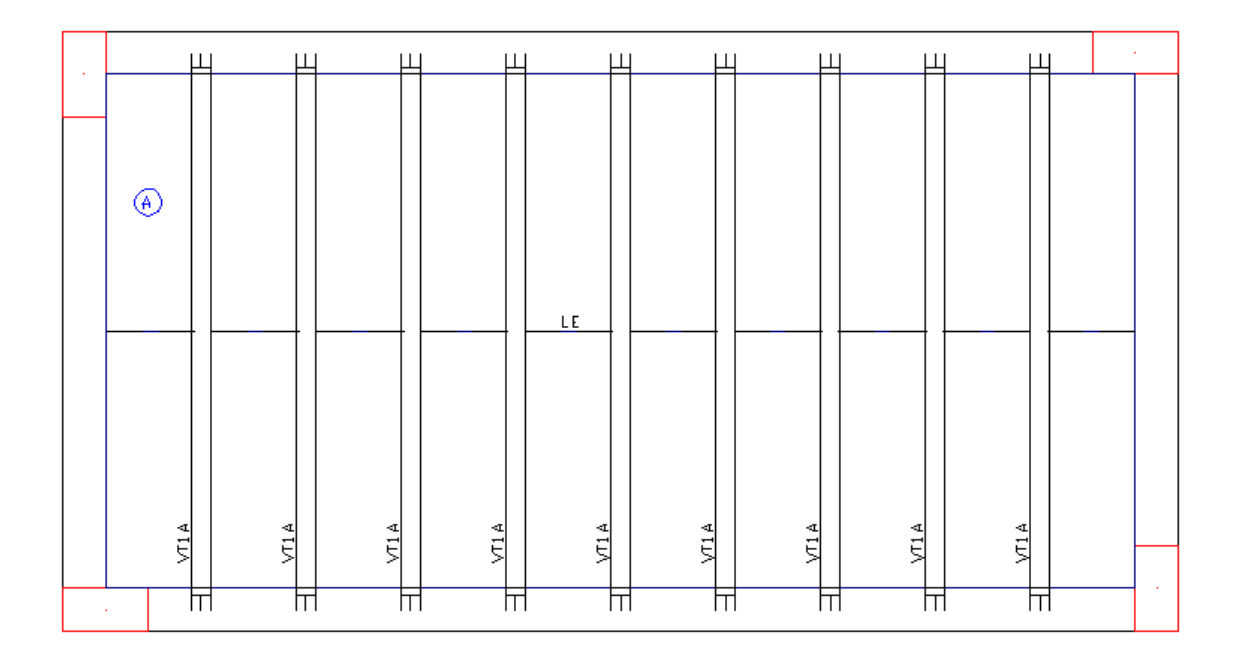

O prefixo do título das vigotas, bem como suas numerações, estarão de acordo com os critérios de projeto explicados no cap. 6.1.8.

### Plantas de armações complementares

♧

Os desenhos das demais plantas com as armaduras complementares (negativas, positivas e de cisalhamento) são

gerados por um comando no gerenciador. Ative o sistema "TQS-Lajes" menu "Processar" "Lajes por Grelha/Elementos finitos" "Geração de desenhos".

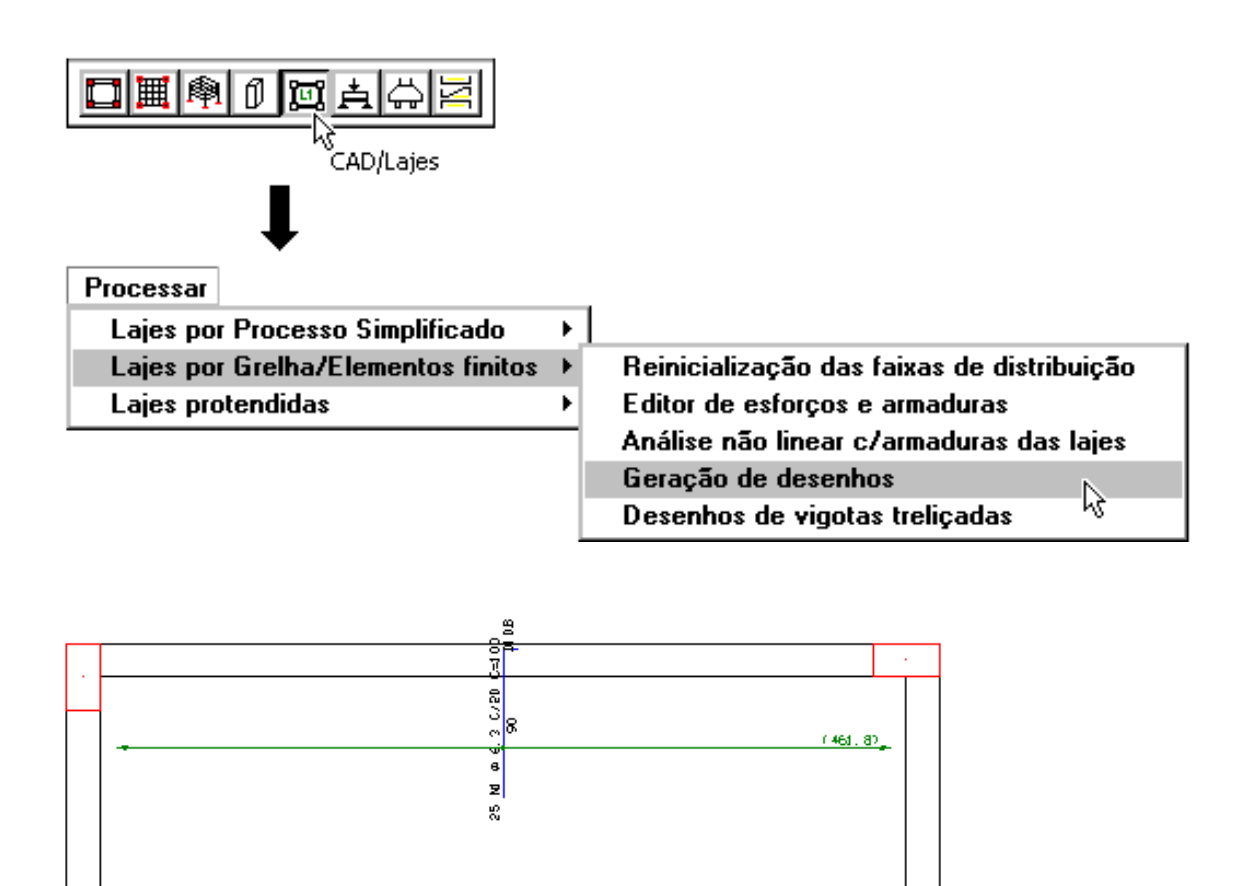

 $\frac{10}{10}$  C-20 C-100

뢱 쎫

### **Tabelas**

As tabelas de quantitativos e fabricação dos elementos que compõem a laje treliçada são geradas por um único comando. Para executá-lo, ative o sistema "TQS-Lajes" no gerenciador menu "Processar" "Lajes por Grelha/Elementos finitos" Desenho de vigotas treliçadas".

(461, 8)

isike gentrika da alajoneni.<br>Iarkadenos pasitivos

**Line** 

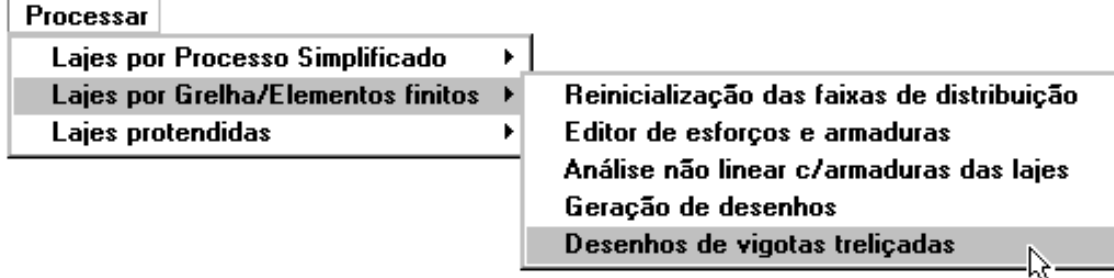

Na janela aberta, selecione os desenhos a serem gerados.

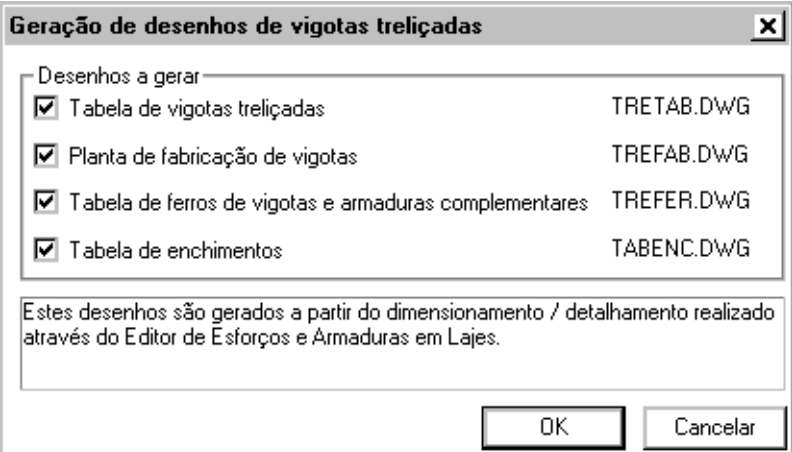

Após a execução do comando, os desenhos podem ser visualizados no próprio gerenciador, selecionando-os na caixa de listagem localizada na barra de ferramentas.

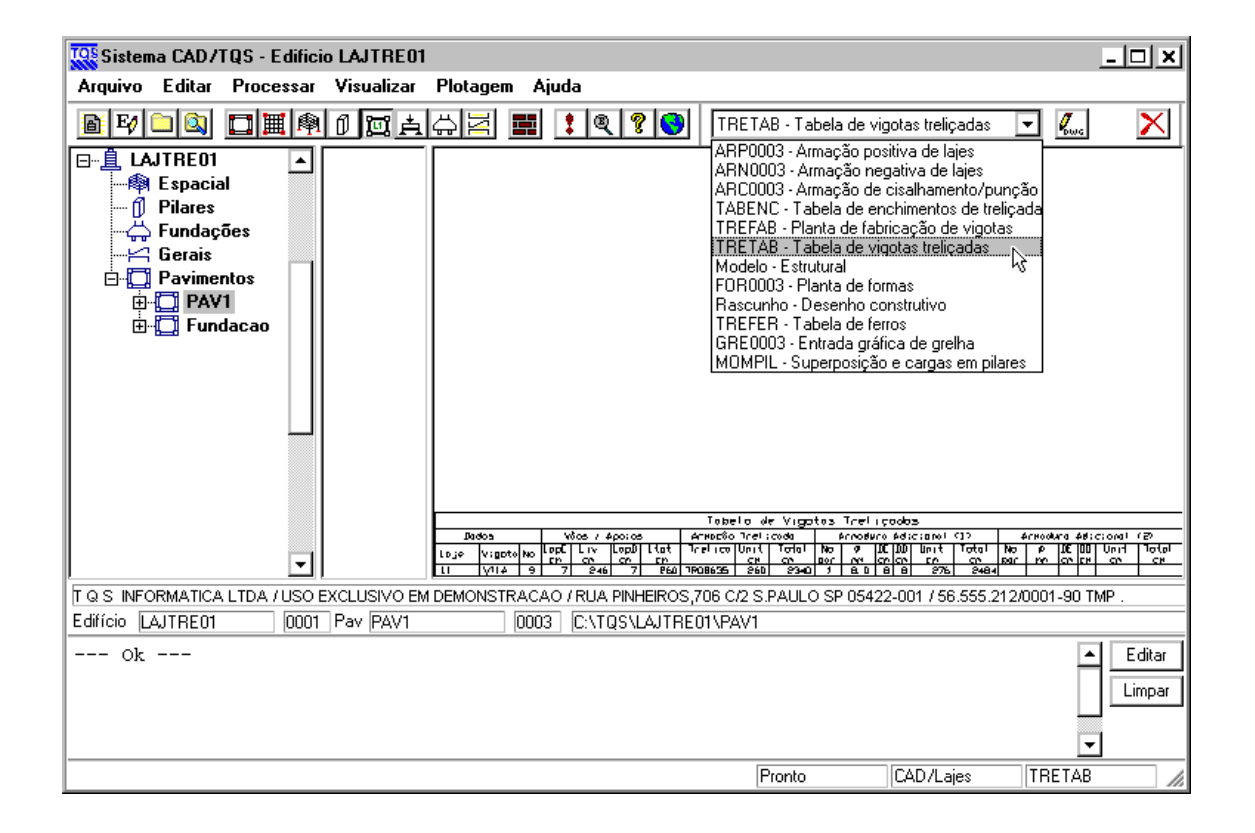

Tabela de vigotas treliçadas: trata-se de uma tabela composta por todos os dados das vigotas treliçadas (armação treliçada, armaduras complementares, comprimentos de ancoragem, ...).

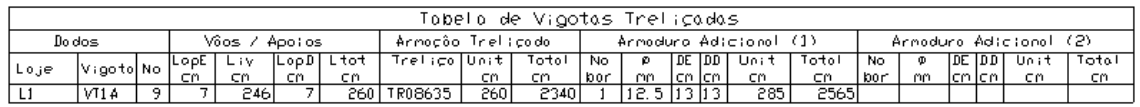

Planta de fabricação de vigotas: trata-se de uma tabela com o quantitativo de vigotas treliçadas utilizadas.

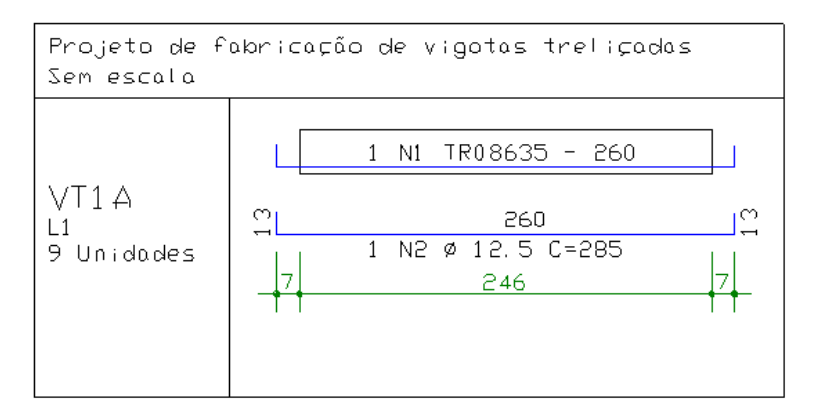

Tabela de ferros de vigotas e armaduras complementares: trata-se de uma tabela com o resumo do aço utilizado.

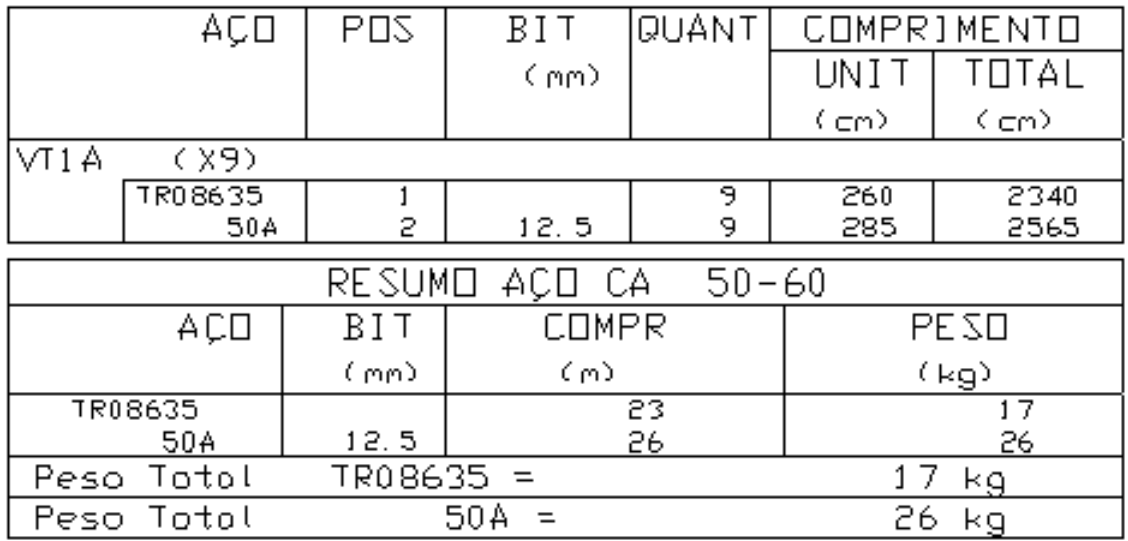

Tabela de enchimentos: trata-se de uma tabela com o quantitativo de elementos de enchimentos utilizados.

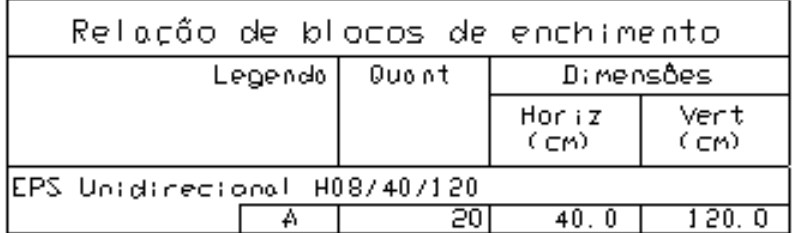